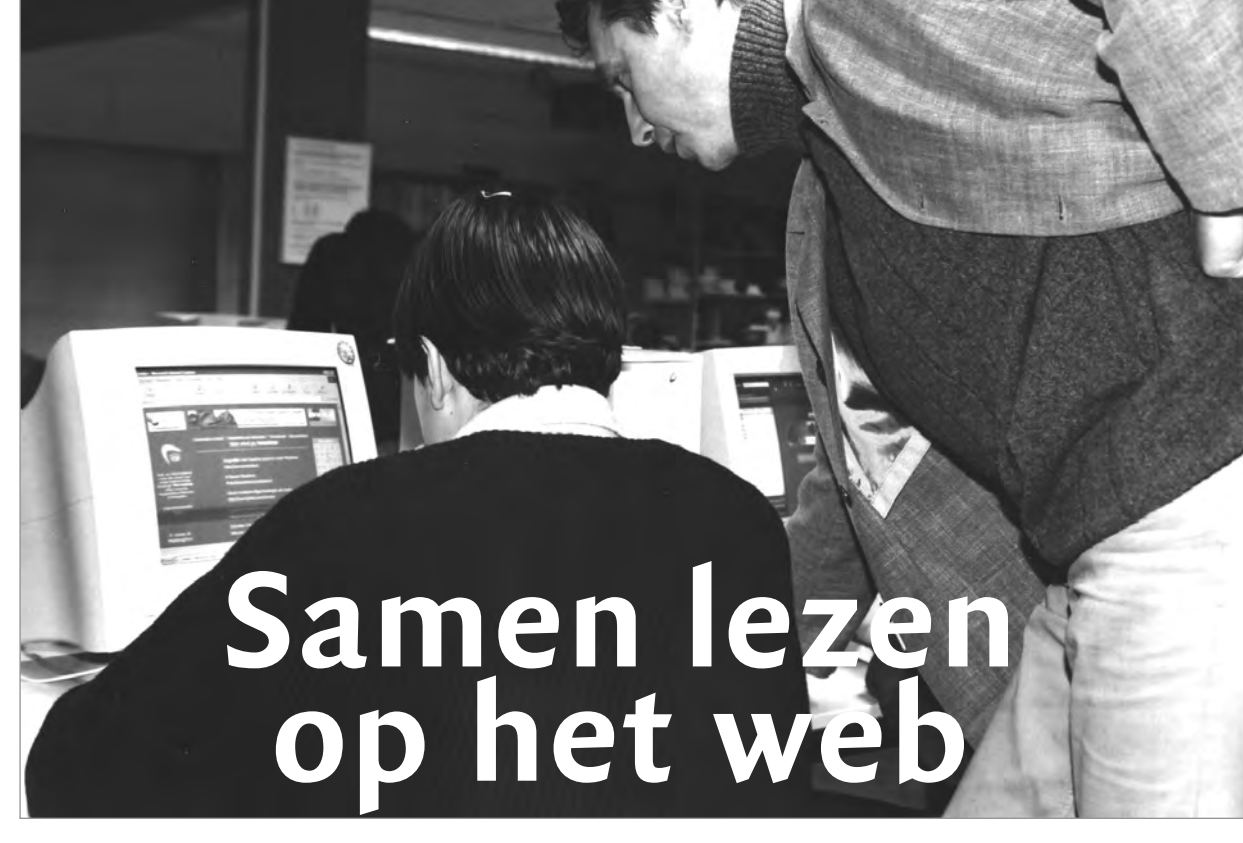

## Thomas Peters en Erik van Nieuwenhoven

**D U I T S**

Spelenderwijs een taal leren. Dat is het doel van de aanpak in het scenario 'Realistisch lezen met ICT interactief'. Door leerlingen opdrachten voor elkaar te laten bedenken die nauw aansluiten bij het 'echte' leven buiten school, raken de leerlingen gemotiveerder en zijn ze beter voorbereid op het gebruik van de taal in reële situaties. Leerlingen vinden dit ook leuker dan gewoon les.

In samenwerking met het SLO heeft het NaB-MVT een project opgezet waarin scholen kunnen werken aan het vormgeven van moderne vreemde talen in de tweede fase van het voortgezet onderwijs. In dit project, het scenarioproject, worden aanpakken ontwikkeld door teams van docenten MVT en leerlingen, in samenwerking met begeleiders.1 Scenario's zijn gebaseerd op betekenisvolle inzet van ict in het taalonderwijs in gestructureerde internetopdrachten die bovendien al uitgeprobeerd zijn

door andere docenten. De resultaten worden gepubliceerd in een map die het CPS uitgeeft. Daarnaast worden deze aanpakken verder ingezet in gebruikerskringen op Kennisnet waar docenten verder aan de slag gaan met deze aanpakken. Een van de ontwikkelde scenario's is 'Realistisch lezen met ICT interactief'.

#### **Partner**

In dit scenario werken leerlingen samen met een e-mailpartner van een andere school in het buitenland. De leerlingen kiezen individueel of in tweetallen een onderwerp dat hen aanspreekt. In een korte e-mail aan leerlingen van de partnerschool stellen de leerlingen zich voor en vertellen ze welk onderwerp hun interesse heeft. Op de partnerschool kiezen de leerlingen uit deze mailtjes er één die hen boeit en zo wordt het contact tussen de leerlingen van beide scholen gelegd. Vervolgens zoeken de leerlingen van de eigen school op internet artikelen bij het onderwerp en kiezen de relevantste, leukste of interessantste. Bij drie van deze artikelen maken de leerlingen opdrachten die de e-mailpartner later moet gaan uitvoeren. De opdrachten moeten van dien aard zijn dat de partner gedwongen wordt om de tekst intensief te lezen. De opdrachten moeten als het ware de partner 'uitnodigen' om met het artikel aan het werk te gaan. De opdrachten en de bijbehorende webadressen worden verzonden naar de partnerschool, waar de leerlingen met de teksten aan het werk gaan. De uitwerkingen worden teruggemaild en de eerste groep leerlingen beoordeelt het resultaat en mailt commentaar terug. Ondertussen vindt op de partnerschool hetzelfde proces plaats, zodat leerlingen elkaars opdrachten maken. Eventueel kan de partnerschool ook later starten met het retourscenario en hoeven de groepjes niet elkaars werk te maken, maar wordt er opnieuw gematcht met interessante onderwerpen.

## **Docentvriendelijk project**

De docent blijft bij dit project op de achtergrond. Hij is behulpzaam bij het beoordelen van de kwaliteit van de artikelen en helpt bij het leggen van de contacten. In overleg met de partnerschool worden afspraken gemaakt over het gewenste niveau en over de manier (taal, software, e-mailadressen) waarop de leerlingen met elkaar communiceren. Het project zou kunnen uitmonden in een publicatie van taken en uitwerkingen op de website van de scholen. Onze ervaring is dat doordat leerlingen zelf verantwoordelijk zijn voor de keuze van het thema, de selectie van teksten, het maken van opdrachten en het eindproduct (de website) ze tamelijk lang bereid zijn om gemotiveerd aan het project te werken. Ze voelen zich al snel betrokken door het emotionele ('ons thema') en sociale (het contact met leerlingen in het buitenland) aspect van het project.

#### **Hoe vind je een partnerklas?**

Van groot belang is het vinden van een geschikte partnerklas. Hoewel dit scenario individueel uitgevoerd kan worden, hebben we tot nu toe ook steeds klassikale momenten (nodig) gehad; het lijkt raadzaam om - zeker in het begin - uit te gaan van een partnerklas. Er zijn talloze manieren om aan een partnerklas te komen. Als uw school bijvoorbeeld een partnerschool heeft of als de gemeente waar uw school staat een partnerstad heeft, is dit project een prima startpunt om de band aan te halen. Ook als leerlingen al een *pen pal* voor zichzelf hebben, is er niets op tegen om zo'n connectie hiervoor in te schakelen; idealiter is de e-partner geïnteresseerd in hetzelfde onderwerp, van vergelijkbare taalvaardigheid (meestal doeltaal als vreemde taal) en voorzien van internettoegang.

Als deze ingangen niet voorhanden zijn, moet u gaan zoeken op internet. Er zijn websites die tussen e-partners bemiddelen , zoals *European Schools Project*, *eSchoolnet* en *ePALS*. De adressen zijn te vinden op <http://www.bildonline.dk/mail2.htm>. U kunt op deze websites ook zelf een 'aanzoek' posten. Besteed voldoende aandacht aan het aangaan van een partnerschap; partners moeten hetzelfde voor ogen hebben. Ook als leerlingen in hun eentje op zoek gaan (bijvoorbeeld via chat, forum of nieuwsgroep) is het zaak de schoolse kant te benadrukken; het gaat erom samen, op een bepaald niveau, rond een of meerdere websites taken te ontwerpen, uit te voeren en te becommentariëren via het sturen van e-mails.

Tenslotte een paar minder voor de hand liggende mogelijkheden. Stel dat uw school een partnerschool in Lille heeft en u wilt het project voor Frans doen, dan is het denkbaar dat uw leerlingen Frans schrijven en de Franse leerlingen Nederlands - of andersom; centraal staat het samen Frans lezen op het web. Er is al eens geopperd om het project binnen Nederland uit te voeren. Via de Kennisnetkring is vast wel een partnerklas te vinden of parallelklassen van dezelfde school gaan aan de slag. Zeker als het u vooral om het lezen gaat, kunt u zo de schrijfcomponent beperken. Een duidelijk nadeel hebben deze laatste mogelijkheden wel; ze ontberen het exotische. Om maar één saillant detail te noemen: wie had gedacht dat er een Finse tango zou bestaan? Tja, een Finse partnerklas kwam ermee.

## **Wat vinden leerlingen ervan?**

Na afloop kunnen leerlingen een evaluatieformulier invullen. De reacties tot nu toe zijn overwegend positief. Dit is leuker dan gewoon les, is de teneur. Enige twijfel hebben de leerlingen wel ten aanzien van hun eigen efficiëntie en over de vraag of je er meer van leert. Een tweede ronde is alleen daarom al zinvol omdat leerlingen dan iets van de eerste ronde geleerd hebben. Aardige neveneffecten zijn bovendien dat leerlingen ook anders naar andermans producten gaan kijken. Eén leerling vond het gemailde product te goed, selecteerde er een fragment uit dat hij vervolgens in een zoekmachine stopte en... kwam erachter dat zijn e-partner slechts geknipt, geschikt en geplakt had. Letterlijk en zonder bronvermelding. Ook kijken de leerlingen anders naar de vraagstelling van een leergang: 'Daar zijn wel andere opdrachten bij te verzinnen!'

## **Opdrachten bedenken is leuk**

Bij het verzinnen van zinvolle taken komt nogal wat creativiteit en inventiviteit kijken. Daarvoor blijken vaak klassikale momenten nodig: vooraf via een brainstorm

sessie of tussentijds door het groepsgewijs beoordelen van de geschiktheid van een bedachte taak. Meest gekozen taken zijn het maken van een poster of van een Powerpoint-presentatie, maar ook raadsels of het maken van een top-3 komen veel voor.

Een paar 'bloempjes'. Een leerling liet de e-partner de website van BMW bezoeken, de karakteristieke kenmerken van de nieuwe modellen beschrijven en vervolgens een nieuw ontwerp (natuurlijk wel helemaal BMW) maken. Een andere leerling stuurde een e-partner naar een website over kleuren <http://www.metacolor.de> en liet vervolgens de shirts van de Bundesliga op dit aspect beschrijven, alsmede een keuze maken uit kleurrijk taalgebruik (voorbeelden *sich schwarz ärgern* en *eine weiße Weste tragen*). En wat voor een taak kun je bedenken bij een website die alle afleveringen van de tv-serie *Dawson's Creek* beschrijft? Een leerlinge liet een top-3 van beste afleveringen opstellen, de karakteristieken eruit destilleren en een eigen aflevering schrijven.

Sommige taken vallen al snel af of moeten aangepast worden. Zo is 'knip- en plakwerk' niet de bedoeling. Soms verliezen de leerlingen de attractiviteit uit het oog, maar dan helpt de omkeringstruc: 'Hoe zou jij het zelf vinden om deze taak uit te moeten voeren?' Het schrijven met en voor leeftijdgenoten blijkt heel stimulerend te werken.

#### **Hoe te starten?**

Op de site van de Kringen staat het draaiboek en vindt u de taakbladen voor de leerlingen, variërend van sterk tot minder sterk docentgestuurd. Ongecorrigeerde voorbeelden van leerlingproducten geven een aardig beeld van hoe leerlingen aan de slag zijn gegaan. Voorts vindt u op de Kring een interessante verzameling links naar jeugdtijdschriften en tips voor het vinden van een partnerschool. De mogelijkheid om met docenten te discussiëren die over hun eerste ervaring met de praktische uitwerking van dit scenario vertellen, maakt een bezoekje aan de Kring de moeite waard! 2 **■**

**NOTEN** 

- 1. Inloggen als gast gaat als volgt: surf naar <http://kringen.kennisnet.nl>, ga dan verder als gast en zoek de Kring via het trefwoord *Scenarioproject*. Klik op *Realistisch lezen met ICT interactief.* Wilt u toegang krijgen tot het discussieplatform, dan kunt u contact opnemen met Erik van Nieuwenhoven of met Maartje Visser van het CPS <m.visser@cps.nl>.
- 2.De theoretische onderbouwing voor het scenarioproject kwam voort uit het concept van de TalenQuest (zie <http://www.talenquest.nl>) en artikelen van Gerard Westhoff.

Thomas Peters <t.peters@slo.nl> is docent Duits op het Pieter Nieuwland College in Amsterdam. Erik van Nieuwenhoven <nieuwenhoven@depopulier.nl> is docent Duits op Christelijk College De Populier in Den Haag.

#### **F R A N S**

# **CHATTEN BIJ MOMES.NET**

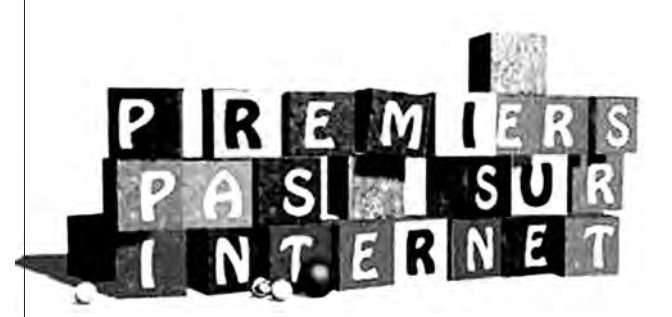

## John Daniëls

Zit er didactisch brood in chatten? Om die vraag te beantwoorden ben ik het gewoon gaan proberen. Leerlingen heb ik niet meer, dus die moest ik lenen op een school waar zowel de rector als één van de docenten Frans meteen hun medewerking verleenden. Dat was het Coornhertlyceum in Haarlem. Leerlingen uit de eindexamenklassen van deze school hebben meegewerkt aan de drie chatsessies die ik samen met Marie, de webmaster van momes.net heb georganiseerd.

Hoewel Marie de openbare chatsessies steeds ruim van tevoren op de site <http://www.momes.net/endirect/ index.html> heeft aangekondigd, was er desondanks elke keer weinig francofone belangstelling voor de chattende Nederlanders.

Om ook te kunnen leren van de chatervaringen van docenten en leerlingen, riep ik deze zowel in *Levende Talen Magazine* als via de website op om mij daar deelgenoot van te maken. De weinige reacties die ik kreeg, plaatste ik op de website van Levende Talen <http://www.levendetalen.nl/ Tijdschriften/LTM/Themanummer/Chatten.htm> in de hoop dat de ene de andere zou uitlokken. Uit twee berichten blijkt hoe moeilijk het soms op scholen wordt